## **DIGITAL HUMANITIES (LM70)**

(Università degli Studi)

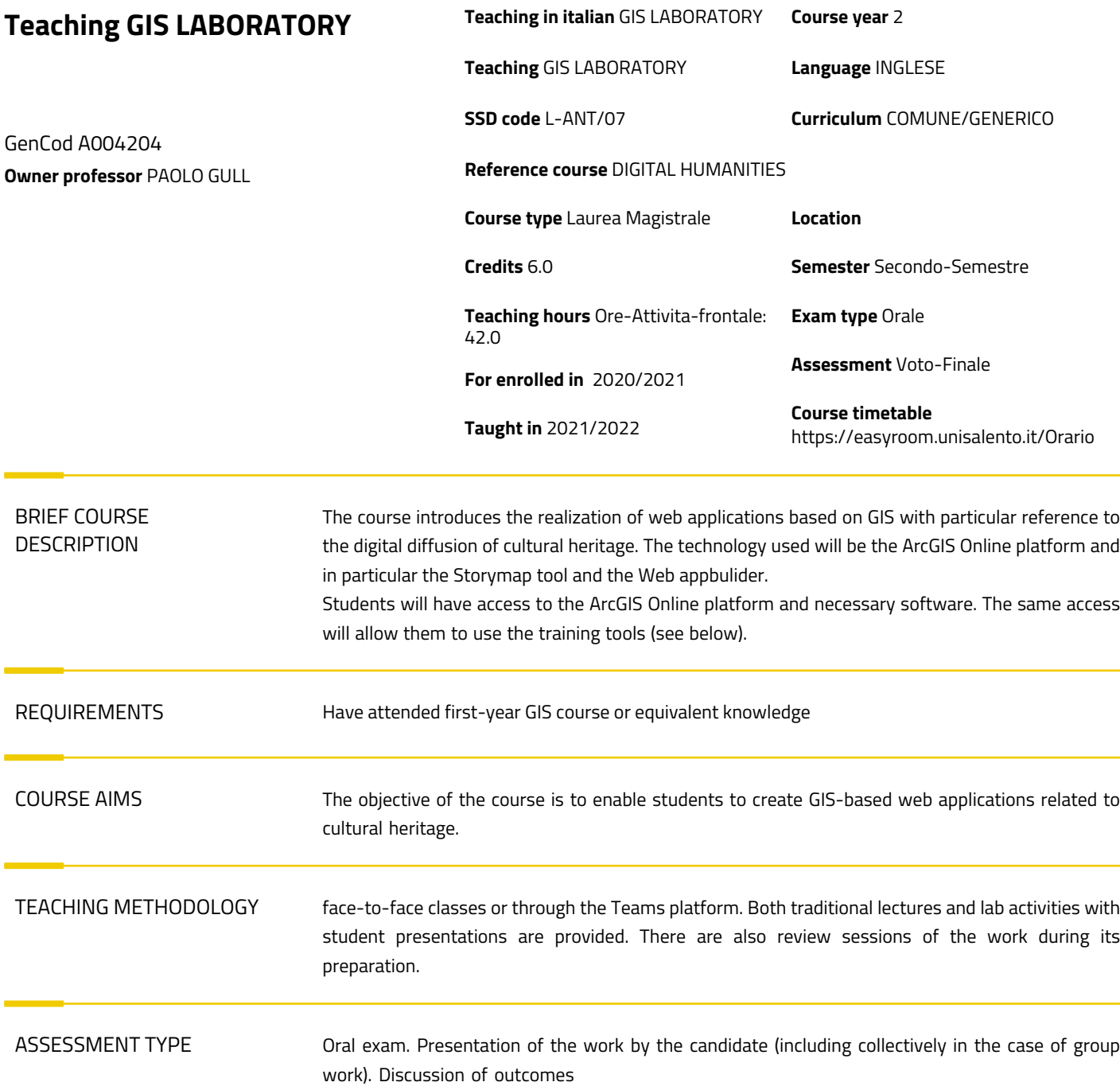

## REFERENCE TEXT BOOKS

The following training resources are available for preliminary knowledge of the platform

Gis fundamentals and ArcGIS Pro:

1. GIS Basics

https://www.esri.com/training/catalog/5d9cd7de5edc347a71611ccc/gis-basics/

2. Get started with ArcGIS Pro

https://learn.arcgis.com/en/projects/get-started-with-arcgis-pro/

3. Cartographic Creations in ArcGIS Pro

https://www.esri.com/training/catalog/592480f42a01eb14e793d0e7/cartographic-creations-inarcgis-pro/

ArcGIS Online:

4. ArcGIS Online Basics

<https://www.esri.com/training/catalog/5d816c0255cf937306d2d3ef/arcgis-online-basics/>

5. Make Your Own Smart Maps

https://www.esri.com/training/catalog/5b3654b442cbd2069a8a5fef/make-your-own-smartmaps/

6. Creating and Sharing GIS Content Using ArcGIS Online

https://www.esri.com/training/catalog/57630434851d31e02a43ef4d/creating-and-sharing-giscontent-using-arcgis-online/

7. Authoring 3D Scenes

https://www.esri.com/training/catalog/5e70eb2417148e49006ea3c6/authoring-3d-scenes/

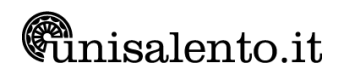